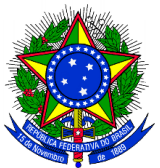

**SERVIÇO PÚBLICO FEDERAL INSTITUTO FEDERAL SUL-RIO-GRANDENSE CAMPUS SAPUCAIA DO SUL COORDENADORIA DE REGISTROS ACADÊMICOS** 

# **PROCEDIMENTOS PARA REGISTRO, ENTREGA E VALIDAÇÃO DE ATIVIDADES COMPLEMENTARES PARA O CURSO SUPERIOR DE ENGENHARIA MECÂNICA**

## **I – DO REGISTRO DAS ATIVIDADES COMPLEMENTARES NO SISTEMA Q-ACADÊMICO**

O aluno deverá registrar as atividades complementares realizadas, no sistema Q-Acadêmico, a qualquer tempo. Esse registro deverá ser feito com base na codificação existente no regulamento das atividades complementares do curso de Engenharia Mecânica.

No momento do registro, o aluno deverá:

- informar o tipo de atividade, previamente configurado no sistema;
- informar a carga horária real realizada em cada uma das atividades, pois o sistema automaticamente converterá as horas, de acordo com os percentuais estipulados para cada atividade;
- no campo "data da atividade", utilizar a data de realização da atividade ou de expedição do documento comprobatório;
- informar o ano letivo e semestre de realização da atividade que está sendo registrada;
- preencher as observações relacionadas à atividade, se julgar necessário;
- informar todos os dados solicitados nos "campos para preenchimento", conforme documentos comprobatórios.

## **II – DO REQUERIMENTO DE VALIDAÇÃO DE ATIVIDADES COMPLEMENTARES**

Somente o aluno que possuir um coeficiente de progressão superior a 65, e que tenha concluído o total de horas definidas no regulamento das atividades complementares para cada um dos tipos de atividade (50h – Ensino e/ou 10h - Pesquisa e/ou 60h - Extensão), poderá requerer a validação das mesmas pelo colegiado de curso.

Após o registro das atividades complementares no sistema Q-Acadêmico, o aluno deverá preencher o requerimento de validação de atividades complementares (anexo). Será necessário o preenchimento de um requerimento para cada tipo de atividade.

## **III – DA MONTAGEM DO PROCESSO**

O processo de validação de atividades complementares deverá ser montado, para cada tipo de atividade (Ensino, pesquisa ou extensão), da seguinte maneira:

- numerar cada um dos documentos comprobatórios que serão anexados;
- preencher o requerimento, em ordem crescente de numeração dos documentos, identificando o código de cada atividade, a descrição da mesma e a carga horária real realizada;

• anexar, em ordem crescente, os documentos comprobatórios das atividades realizadas. Somente serão considerados documentos comprobatórios cópias autenticadas;

### **IV – DA ENTREGA DO PROCESSO DE VALIDAÇÃO**

O processo para requerer a validação de atividades complementares deverá ser entregue na Coordenadoria de Registros Acadêmicos (CORAC), no período que será definido e divulgado semestralmente, através dos canais de comunicação oficiais do Câmpus.

## **V – DA ANÁLISE DO PROCESSO DE VALIDAÇÃO**

Na reunião de colegiado de curso, somente serão homologados os processos que atenderem aos requisitos apresentados neste manual de procedimentos. Os processos que não atenderem ao disposto acima serão devolvidos ao aluno. A representação gráfica do processo encontra-se no fluxograma em anexo.

## **VI – DA HOMOLOGAÇÃO DO PROCESSO DE VALIDAÇÃO**

O aluno poderá acompanhar o andamento do processo no sistema Q-Acadêmico, onde estará apresentado o status de cada atividade, bem como as horas homologadas.

#### **Nenhum documento entregue será devolvido ao aluno, após homologação do processo.**